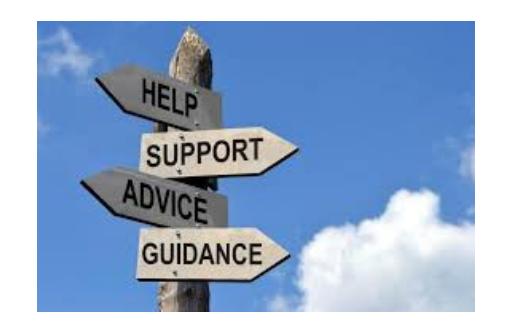

 **Day 1 – Build Your AIOP Business What you should do on your first day.**

Congratulations! You just Joined AIOP and now you want to know what is the most important thing for you to do. This PDF is intended to show you the activity you should be concerned about immediately. Yes, you need to get organized but that will be a different issue. What we will do today is concentrate on setting up your AIOP Account and the following outline will show you what will come in the next few days.

However, I will put the link in tomorrow's activities at the bottom of this PDF so if you are impatient and can't wait, you can jump right into Day 2.

## **Review**

1. Review<http://Ez-As-ABC.com/ListBuildingStrategy.pdf>

## **Organize your Computer**

1. To start your organization process, create a folder in your computer called AIOP. I am using Windows 10 but document folders are very similar no matter what operatiing system you use so open a text editor and click on <File> then on <Save As> and create a new folder

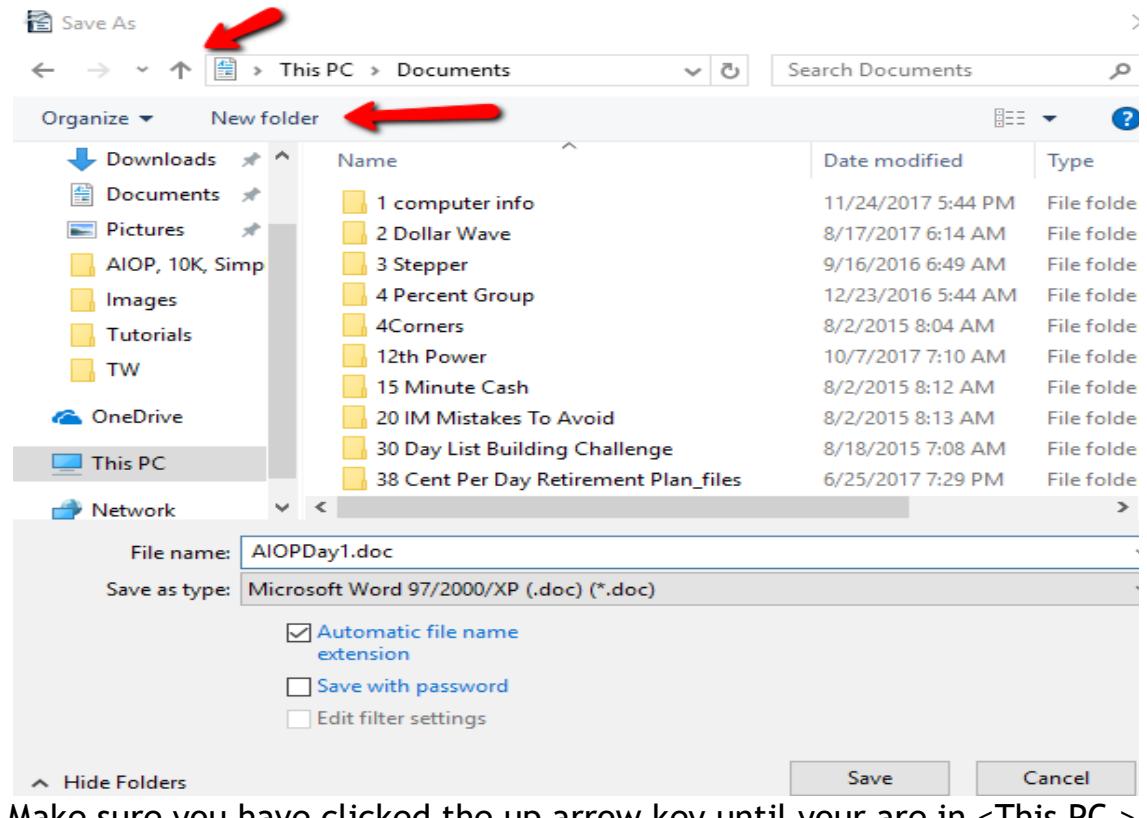

- 2. Make sure you have clicked the up arrow key until your are in <This PC > Documents>
- 3. Click on <New Folder>

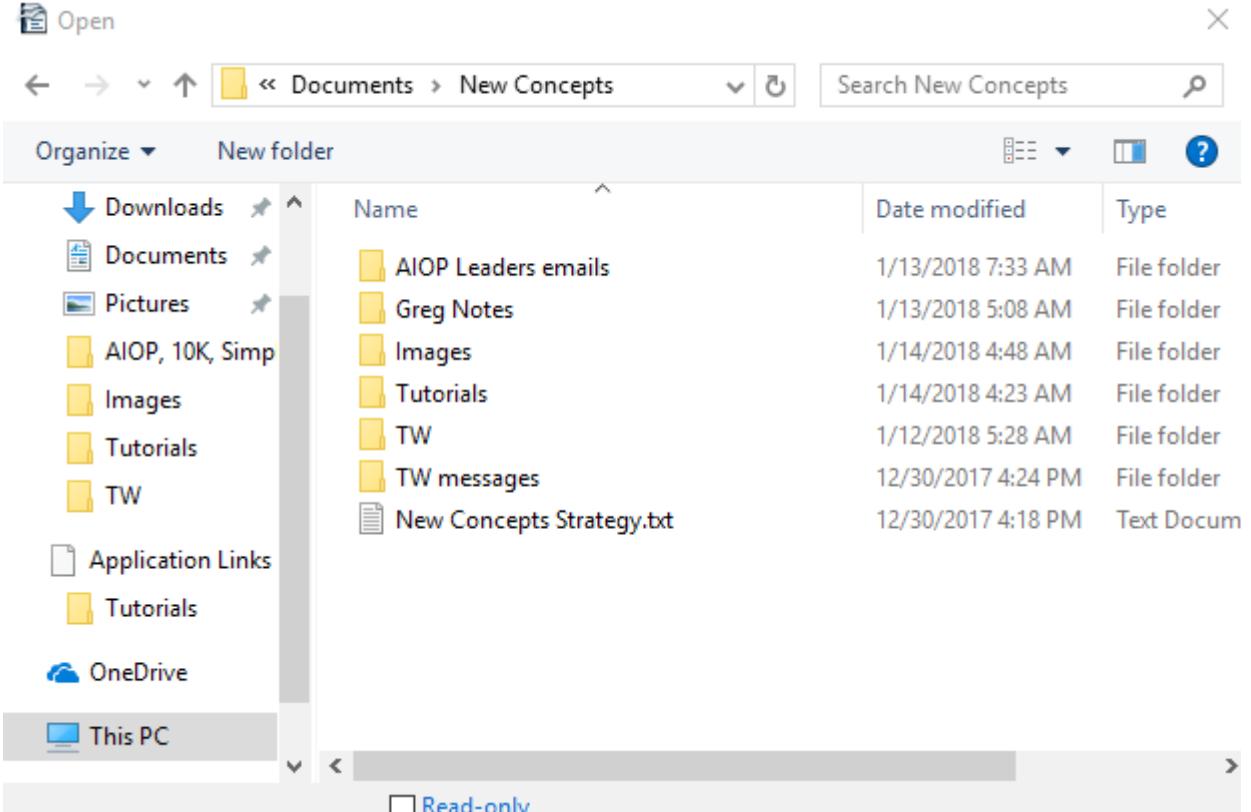

- 4. Name the New Folder " AIOP " Now you have a folder to save all your AIOP information. Further, you can organize that folder to separate various parts of the future information. Here is what mine looks like for a list of sub folders. You do don't need to create all of them. Just organize to suit you.Click on <New Folder>
- 5. Be Sure to create one SubFolder called <Tutorials> to store your PDF's like this one.

## **Create Your Shared Campaign in your AIOP Account**

Use the instructions in<http://Ez-As-ABC.com/LoadNewConceptsCampaign.pdf>and load your new campaign if you have not done so yet.

Be sure to copy the LCP (Lead Capture Page) from the test portion of the instructions because tomorrow's instructions will start you promoting for your personal referrals. You will need that LCP for promotiions.

The next PDF is under construction and will be added here as soon as I get it ready.

Dave Fullmer

-----------------------------------------------------------------------------------------------------------------------

About Dave Fullmer

Dave Fullmer is a retired technician who worked 46 years on the electrical circuitry of automated

manufacturing equipment. Since 2006 he has been doing various marketing programs on the internet with some successes and some failures. He loves to share some of what he has learned so that others don't have to go through the trial and error frustrations of trying to learn by themselves

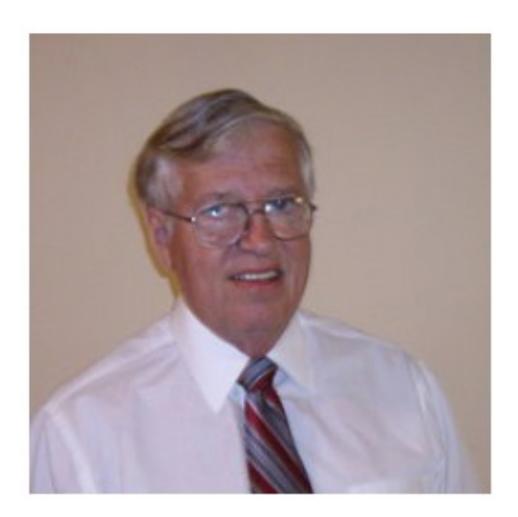

David C. Fullmer (Dave)  $(731)$  352-3665 dcfullmer1937@gmail.com **Mckenzie, TN Skype: dave.fullmer FaceBook: DavidCyrusFullmer**